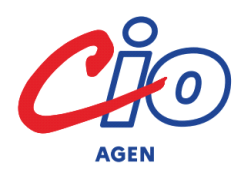

48 bis rue René Cassin 47000 Agen 05 53 66 51 07 ce.cioagen@ac-bordeaux.fr

# **ORIENTATION APRES LE BAC STMG 2023/2024**

# **Permanences des Psychologues de l'Education Nationale – Orientation**

- **au lycée** : Florence SENRENS : lundi 13h30-17h et jeudi 8h30-12h Johanne FOUCHÉ : mardi 8h-16h et vendredi 9h-12h (½ semaine)
- **au CIO** : Florence SENRENS : mercredi 13h30-17h et jeudi 13h30-17h Johanne FOUCHÉ : jeudi 8h30-12h et 13h30-17h

Entretiens au **CIO uniquement sur RDV** du lundi au vendredi : 8h30-12h et 13h30-17h et durant les vacances scolaires : 9h30-12h30 et 13h30-16h30

# **Salons et journées d'information sur le supérieur**

**Salon de l'Étudiant** : 12-13-14 janvier 2024 - Parc des expositions à Bordeaux **Salon Studyrama** : 03 février 2024 - Centre des Congrès Pierre Baudis à Toulouse **Infosup Toulouse** : 13 janvier 2024 - MEETT Parc des expositions - Concorde avenue à Aussonne **Infosup Lot-et-Garonne** : 18-19 janvier 2024 - Parc des expositions à Agen **Journées du futur étudiant GIRONDE** : 26-27 janvier 2024 (licences, BUT)

Les écoles, lycées et universités proposent des **portes ouvertes**. Pour connaître les dates, consultez les **fiches formation sur Parcoursup** et le **site internet** de l'établissement concerné.

## **Quelques sites Internet**

**https://lycee-avenirs.onisep.fr**: les filières post-bac, Parcoursup, les aides, témoignages et vidéos...

 **[www.parcoursup.fr](https://www.parcoursup.fr/)** : adresses des formations en France, détails des attendus pour chaque formation, nombre de places et de demandes l'année précédente, date des portes ouvertes, frais de scolarité...

 **[www.education.gouv.fr/reussir-au-lycee](https://www.education.gouv.fr/reussir-au-lycee)** : présentation du nouveau bac, des épreuves ; informations sur l'enseignement supérieur (formations ; bourses et aides ; étudier à l'étranger)...

**[www.onisep.fr](http://www.onisep.fr/)** : lieux de toutes les formations et lien internet direct avec l'établissement sélectionné ; 400 fiches métiers ; concours de la fonction publique...

**www.cidj.com** : 20 classeurs recensant par domaine professionnel les formations et les professions; dossiers sur le travail et les études à l'étranger, les jobs d'été…

**[www.orientation-pour-tous.fr](http://www.orientation-pour-tous.fr/)** : portail public (fiches métiers, formations, questionnaire d'intérêts…)

**[www.etudiant.gouv.fr](http://www.etudiant.gouv.fr/)** : site du ministère de l'Education Nationale (22000 formations supérieures recensées, informations pratiques sur la vie étudiante : logement, bourses …)

# **Après le Bac STMG**

**Ce document vous permet de découvrir les différentes poursuites d'études locales après le bac STMG. Selon vos choix de spécialités, certaines seront plus adaptées.**

#### BUT (Bac+3) Bachelor Universitaire de Technologie **Carrières sociales** parcours : animation sociale et socioculturelle / **Assurance** coordination et gestion des établissements et services sanitaires et **Banque, conseiller de clientèle (particuliers)** sociaux / éducation spécialisée / villes et territoires durables **Gestion administrative et commerciale des organisations Gestion des entreprises et des administrations** parcours : contrôle de gestion et pilotage de la performance / gestion comptable, fiscale et financière / gestion, entrepreneuriat et management d'activités / gestion et pilotage des ressources humaines **Information-communication** parcours : communication des organisations / information numérique dans les organisations / métiers du livre et du patrimoine / publicité **Management de la logistique et des transports Métiers du Multimédia et de l'Internet Qualité, logistique industrielle et organisation Science de données Techniques de commercialisation** [BUT](https://www.iut.u-bordeaux.fr/general/specialites-but/) **dans l'académie de Bordeaux [Fiches BUT](https://www.cidj.com/etudes-formations-alternance/les-diplomes/type/but-anciennement-dut)** LICENCE (bac+3) Brevet de Technicien Supérieur **Collaborateur juriste notarial Commerce international Communication Conseil et commercialisation de solutions techniques Comptabilité et gestion Développement, animation des territoires ruraux (BTSA) Gestion de la PME Gestion des transports et logistique associée Management commercial opérationnel Métiers de l'audiovisuel option gestion de production Négociation et digitalisation de la relation client Professions immobilières Services et prestations des secteurs sanitaire et social Services informatiques aux organisations** (Option A solutions d'infrastructures, systèmes et réseaux ; Option B solutions logicielles et applications métiers) **Support à l'action managériale Tourisme [Fiches BTS](https://www.dimension-bts.com/bts/bts-en-fiches/49) Formation préparatoire ou mise à niveau (en 1 an) Audiovisuel** vers le BTS Métiers de l'audiovisuel Ce diplôme se prépare en 3 ans en Institut Universitaire de Technologie. Son objectif est à finalité professionnelle avec 22 à 26 semaines de stage. Il existe 24 spécialités. Le rythme est soutenu et nécessite beaucoup de travail personnel. 50% des places en IUT sont réservées aux bacheliers technologiques. Sélection sur dossier scolaire. **Inscription du 17 janvier au 14 mars sur PARCOURSUP** À chaque mention de licence correspondent des attendus : Ils se préparent en deux ans. C'est un diplôme à finalité professionnelle qui peut permettre la poursuite d'études. Entre 30 et 33 heures par semaine de cours magistraux et TD. Sans oublier les devoirs, les projets à rendre… Sélection sur dossier scolaire (les bacheliers professionnels sont prioritaires) **Inscription du 17 janvier au 14 mars sur PARCOURSUP**

connaissances et compétences nécessaires à la réussite (à consulter sur [www.parcoursup.fr](http://www.parcoursup.fr/)).

Différents dispositifs d'accompagnement peuvent être proposés aux étudiants pour garantir leur réussite en licence. **Inscription du 17 janvier au 14 mars sur PARCOURSUP**

#### *Les licences sont accessibles aux bacheliers STMG ayant une solide culture générale et un goût pour l'abstraction.*

**[Administration économique et sociale](http://economie.u-bordeaux.fr/formations/licences-aes)** comporte des matières déjà étudiées au lycée (droit, économie, gestion et sciences sociales) et semble donc la plus adaptée.

**[Économie et gestion](https://economie.u-bordeaux.fr/Formations/Licences-economie-gestion)**suppose des compétences en mathématiques.

*Les licences de sciences humaines* (**Histoire** / **Géographie** / **Information-Communication** / **Philosophie** / **Psychologie** / **Sociologie**) *requièrent un bon esprit de synthèse, des qualités d'expression et une aisance à manipuler les concepts.*

#### *Les licences scientifiques sont aussi accessibles après une année de mise à niveau :*

**Mise à Niveau Études Supérieures Scientifiques [MNESS](https://jechoisis.u-bordeaux.fr/choisir/sciences-et-technologies/annees-preparatoires/mise-niveau-pour-les-etudes-superieures-scientifiques)** Agen **Année préparatoire à l'insertion en licence scientifique [APILS](https://formation.univ-pau.fr/fr/catalogue/sciences-technologies-sante-STS/annees-preparatoires-a-l-insertion-en-licence-scientifique-apils-APILS/miashs-mathematiques-et-informatique-appliquees-aux-sciences-humaines-et-sociales-L4ZMRYOY.html)** Pau

# **Hôtellerie-restauration** vers le BTS Management en hôtellerie restauration (3 options)

## CPGE (Bac+2)

Classes Préparatoires aux Grandes Ecoles

Les classes préparatoires demandent un bon niveau scolaire et de bonnes capacités de travail. Ces classes, implantées en lycée, préparent en deux ans aux concours d'entrée dans les grandes écoles. Sélection sur dossier scolaire.

**Inscription du 17 janvier au 14 mars sur PARCOURSUP** 

#### **Classe préparatoire économique et commerciale**

**<u>option</u>** technologique (ECT) prépare aux concours des écoles de commerce. *Deux langues, dont l'anglais, sont au programme. Un bon niveau en mathématiques et dans les matières littéraires est exigé.* 

 **Classe préparatoire ATS économie gestion** (en 1 an après bac + 2) Concours : écoles supérieures de commerce, Écoles Normales Supérieures économie-gestion.

# BTS (Bac+2)

### DN MADE (Bac+3)

#### Diplôme National des Métiers d'Art et DEsign

Le DN MADE se prépare en 3 ans et confère le grade de licence. Le cursus prévoit une spécialisation progressive. Il se décline en 14 mentions.Sélection sur dossier scolaire. **Inscription du 17 janvier au 14 mars sur PARCOURSUP**

Mentions de **[DN MADE](https://www.onisep.fr/formation/apres-le-bac-les-etudes-superieures/les-principales-filieres-d-etudes-superieures/les-dn-made)** dans l'académie de Bordeaux : **Espace** / **Graphisme** / **Matériaux** / **Objet** *Certains établissements privés sélectionnent hors Parcoursup.*

### FORMATIONS SPECIALISEES

**[Vers l'expertise comptable](https://www.onisep.fr/Choisir-mes-etudes/apres-le-bac/principaux-domaines-d-etudes/la-filiere-expertise-comptable)** : Le **[DCG](https://www.onisep.fr/Choisir-mes-etudes/Apres-le-bac/Principaux-domaines-d-etudes/La-filiere-expertise-comptable/Le-DCG-diplome-de-comptabilite-et-de-gestion)** (diplôme de comptabilité et de gestion) se prépare en trois ans en **[lycée](http://lyceedebaudre.net/formations/d-c-g/)** ou à **[l'IAE](https://www.iae-bordeaux.fr/programmes/etudiants-apprentis/autres-formation-initiale/preparation-au-diplome-de-comptabilite-et-de-gestion-dcg)**, accessible sur dossier. Il permet de préparer le **DSCG** (diplôme supérieur de comptabilité et de gestion) puis le **DEC** (diplôme d'expertcomptable).

**[BPJEPS](https://www.formation-bpjeps.com/)** Brevet professionnel de la jeunesse de l'éducation populaire et du sport (mentions animation ou sport)

**[Écoles d'art](https://www.onisep.fr/Choisir-mes-etudes/Apres-le-bac/Principaux-domaines-d-etudes/Les-ecoles-d-art) [EBABX](https://www.ebabx.fr/fr/enseignement-superieur/options-et-diplomes/dna-et-dnsep)**, **[ESA](http://www.bab-art.fr/spip/index.php)** Pays-Basque, **[ESAD](https://esad-pyrenees.fr/enseignement-superieur/cursus)** Pyrénées

**Écoles de commerce et de gestion** privées reconnues **[EGC Sud Management](https://www.sudmanagement.fr/diplome_bs/bac-3-ecole-de-gestion-et-de-commerce-egc/)** Agen (Bachelor 3 ans) **[EGC](https://www.esc-pau.fr/bachelor_business_developer.html)** Pau (Bachelor 3 ans) **[INSEEC](https://ecole.grandeecole.inseec.com/?esl-k=Google%7Cng%7Cc617913550790%7Cme%7Ckinseec%20bordeaux%7Cp%7Ct%7Cdc%7Ca138263256177%7Cg12190135918&gclid=CjwKCAiAh9qdBhAOEiwAvxIok-8dmw1Yz0KHZJBK7tTv5Xcot_jHZlKKCaYKb0hW7Qug4NHU9EWY9xoCN0sQAvD_BwE)** Bordeaux (4 ans) **[Kedge Business School](https://etudiant.kedge.edu/programmes)** Talence et Bayonne (5 ans)

**[ESSCA](https://www.essca.fr/en)** Bordeaux (5 ans) **[Écoles du secteur paramédical](https://www.onisep.fr/formation/les-principaux-domaines-de-formation/les-ecoles-du-paramedical)** : audioprothésiste, infirmier,

manipulateur en électroradiologie, orthophoniste, orthoptiste ostéopathe

**[Écoles du secteur social](https://www.onisep.fr/formation/les-principaux-domaines-de-formation/les-ecoles-du-social)**

 **[École Nationale de l'Administration Pénitentiaire](https://www.enap.justice.fr/) ENAP**Agen

 **[Écoles d'informatique](https://www.letudiant.fr/fiches/etudes/secteurs-informatique.html)** (privées ; hors Parcoursup) **[ESIEA Intech](https://www.esiea.fr/le-groupe-esiea-rachete-les-ecoles-dintech-dagen-et-de-dax-du-groupe-aen/?gad_source=1&gclid=CjwKCAiA1fqrBhA1EiwAMU5m_9uCc3hmAPneueqklrhFZmluEoyx_HUeFMgEkQBSLj2c611k5jto6BoCYEAQAvD_BwE)** Agen **[EPSI](https://www.epsi.fr/campus/campus-de-bordeaux/)** Bordeaux **[Webtech Institute](https://www.webtech.institute/une-ecole-dinformatique-a-bordeaux/)** Bordeaux

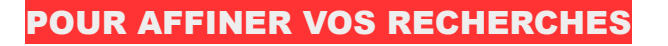

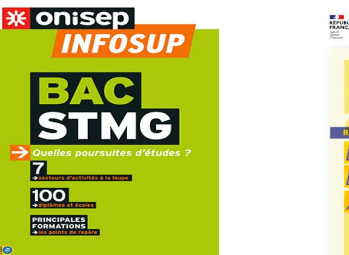

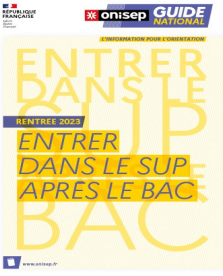

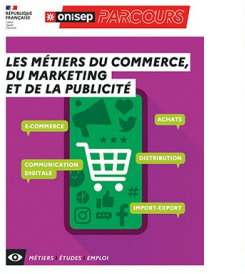

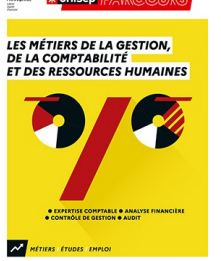

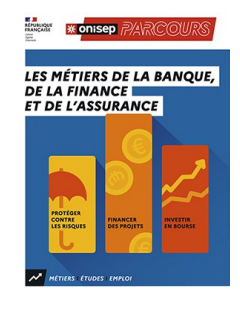

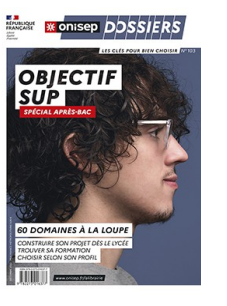

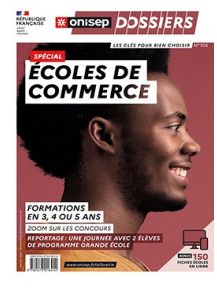

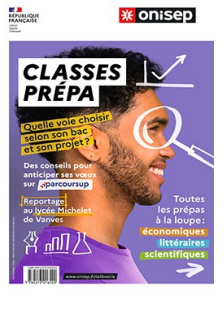

**Attention : ces listes ne sont pas exhaustives.**

#### **Pour s'inscrire dans l'enseignement supérieur, deux cas de figure :**

- soit la formation visée fait partie du portail Parcoursup
- soit elle relève d'une procédure spécifique, hors portail Parcoursup.

Recherchez la formation sur le portail, si elle n'apparaît pas alors l'inscription se fait hors portail.

#### **Dans les deux cas, respectez les dates indiquées**

## **Inscriptions hors portail Parcoursup**

Pour connaître les modalités d'admission et d'inscription, ainsi que les dates, consultez les sites :

- des écoles
- des concours

et le site Onisep pour obtenir des informations générales sur les différentes filières et les admissions : <https://www.onisep.fr/Choisir-mes-etudes/Apres-le-bac#Organisation-des-etudes-superieures>

## **Procédure Parcoursup**

### *Une grande majorité des formations de l'enseignement supérieur nécessite de s'inscrire et formuler des vœux sur* **[www.parcoursup.fr](http://www.parcoursup.fr/)**

- à partir du 20 décembre : ouverture du site ; informations sur les filières
- du 17 janvier au 14 mars : inscription et formulation des vœux (maximum 10)
- du 14 mars au 03 avril : confirmation des vœux et dernier délai pour l'envoi des fiches « Avenir »
- du 30 mai au 12 juillet : propositions d'admission et réponses
- du 11 juin au 12 septembre : procédure complémentaire

#### **PREPARATION A LA SAISIE DE VOTRE INSCRIPTION ET DE VOS VOEUX SUR PARCOURSUP :**

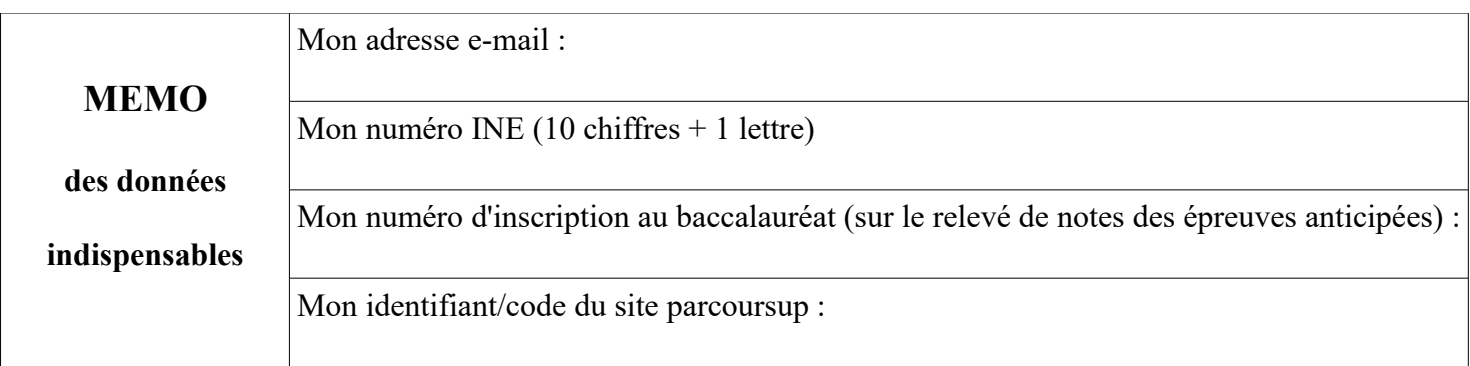

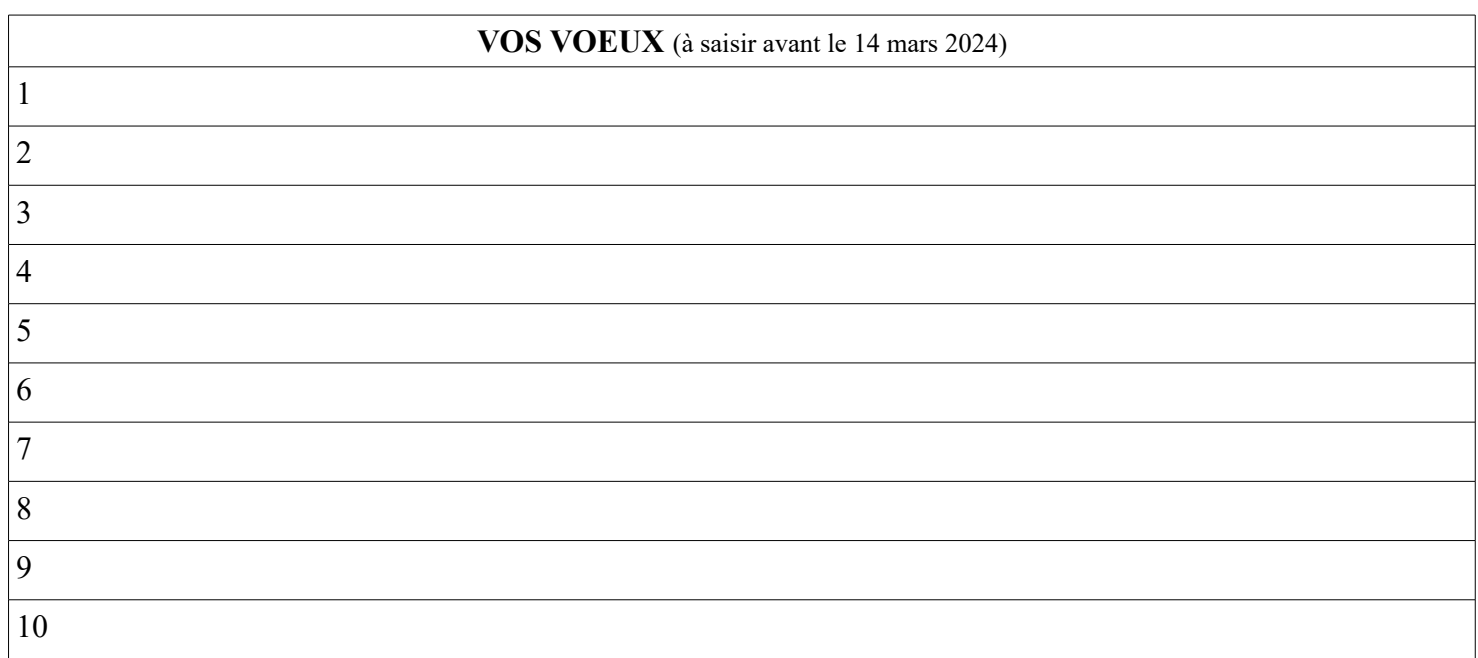

### **NOTEZ VOS QUESTIONS (à poser aux professeurs principaux et/ou psy-EN) :**

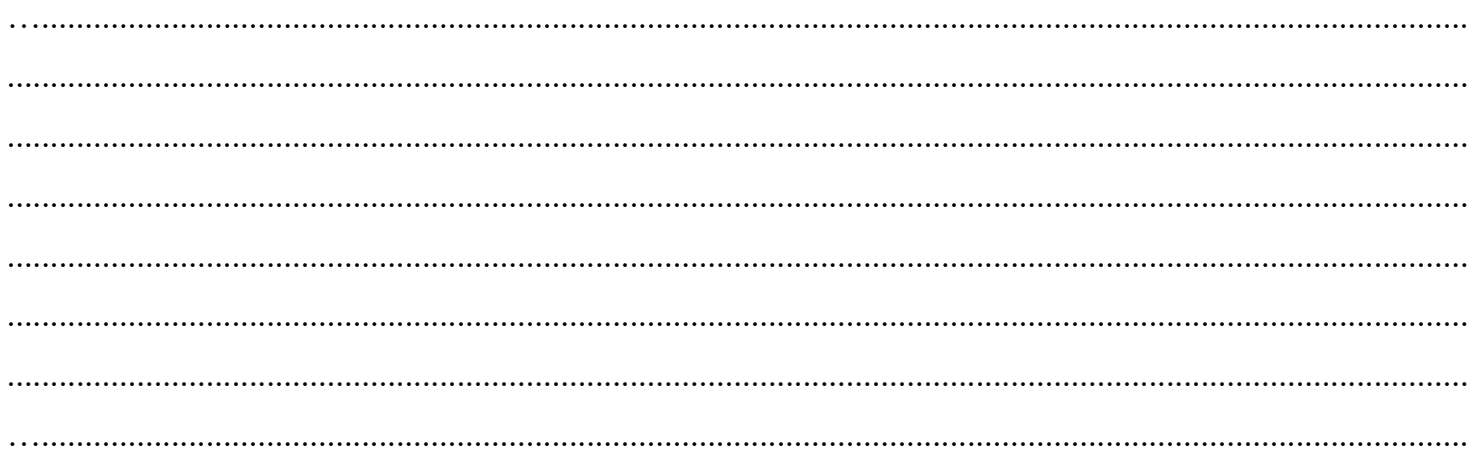